# СЕКЦИЯ 6

# «ИСПОЛЬЗОВАНИЕ ЭЛЕКТРОННОГО ОБУЧЕНИЯ И ДИСТАНЦИОННЫХ **ОБРАЗОВАТЕЛЬНЫХ ТЕХНОЛОГИЙ В** ПОДГОТОВКЕ КАДРОВ»

## **СОДЕРЖАНИЕ**

[ОПЫТ ИСПОЛЬЗОВАНИЯ ИНТЕРАКТИВНЫХ ЭЛЕМЕНТОВ MOODLE ПРИ](#page-2-0)  [ПРЕПОДАВАНИИ МЕХАНИКИ Кудина Л.И., канд. техн. наук, доцент.......](#page-2-0) 767 [СМЕШАННОЕ И ГИБРИДНОЕ ОБУЧЕНИЕ КАК СОВРЕМЕННЫЕ](#page-7-0)  [ОБРАЗОВАТЕЛЬНЫЕ ТЕХНОЛОГИИ В УСЛОВИЯХ ЦИФРОВИЗАЦИИ](#page-7-0)  [ВЫСШЕГО ОБРАЗОВАНИЯ Маслова О. В., канд. филос. наук, доцент](#page-7-0) ....... 772 [ТЕХНОЛОГИИ ИСКУССТВЕННЫХ НЕЙРОННЫХ СЕТЕЙ ПРИ РЕШЕНИИ](#page-11-0)  [ЗАДАЧ СОЗДАНИЯ ИНТЕРФЕЙСОВ МОБИЛЬНЫХ ПРИЛОЖЕНИЙ C](#page-11-0) [ОТЗЫВЧИВЫМ ДИЗАЙНОМ ДЛЯ ОБУЧАЮЩИХ СИСТЕМ Тагирова Л.Ф.,](#page-11-0)  канд .пед.наук, доцент [............................................................................................](#page-11-0) 776 [ИСПОЛЬЗОВАНИЕ ПЛАТФОРМЫ MOODLE](#page-17-0) В ПРЕПОДАВАНИИ [ИНОСТРАННОГО ЯЗЫКА ДЛЯ ИНЖЕНЕРНЫХ КАДРОВ Терехова Г.В.,](#page-17-0)  канд. пед. наук, доцент [...........................................................................................](#page-17-0) 782

### <span id="page-2-0"></span>**ОПЫТ ИСПОЛЬЗОВАНИЯ ИНТЕРАКТИВНЫХ ЭЛЕМЕНТОВ MOODLE ПРИ ПРЕПОДАВАНИИ МЕХАНИКИ**

## **Кудина Л.И., канд. техн. наук, доцент Федеральное государственное бюджетное образовательное учреждение высшего образования «Оренбургский государственный университет»**

В настоящее время в практике образования остается насущной проблема поиска эффективных путей и форм организации образовательного процесса, обеспечивающих тесное взаимодействие всех его участников. В этой связи не утрачивает актуальности проблема выбора конкретных электронных образовательных средств и цифровых платформ, дополняющих традиционные методики обучения, а также способствующих повышению качества образовательного процесса. Электронная обучающая среда Moodle предлагает широкие возможности для эффективной организации и активизации обучающего процесса, а также для создания различных учебных курсов в соответствии с предпочтениями и приоритетами преподавателя [1]. В настоящей работе делается попытка обобщения накопленного опыта использования системы Moodle при преподавании теоретической и строительной механики.

Разработанные в LSM Moodle курсы используются автором при преподавании читаемых дисциплин в течение нескольких лет [2], однако в период временного перехода на дистанционное обучение в связи с пандемийными ограничениями, содержание курсов, их наполнение и используемые в них элементы претерпели значительные изменения.

В первую очередь это касается введения и активного использования в уже существовавших к тому времени курсах Moodle интерактивных элементов типа «Лекция» с одновременным контролем проработки и усвоения студентами рассматриваемых вопросов. На первоначальном этапе дистанционного обучения лекции читались с использованием систем видео-конференц-связи (ВКС), чаще всего MS Teams. Однако, как показала практика, в процессе чтения лекций с использованием ВКС на больших потоках (более сотни участников) практически невозможно контролировать реальную работу студентов. Поэтому в дальнейшем система ВКС стала использоваться, в основном, для отдельных академических групп при проведении консультаций, для отработки практических навыков решения задач, совместного обсуждения сложных вопросов курса, а также инструктажа по работе с отдельными элементами курсов Moodle.

Интерактивный элемент «Лекция» строится по принципу чередования страниц с теоретическим материалом и страниц с обучающими и контролирующими тестовыми заданиями и вопросами (рисунок 1).

Каждая теоретическая страница представляет собой логически завершенный видеофрагмент продолжительностью 15-20 минут. При этом сами

видеофайлы размещаются на сторонних ресурсах (Rutube, Youtube и т.п.), что дает возможность их просмотра как непосредственно из курса Moodle, так и со сторонних сайтов.

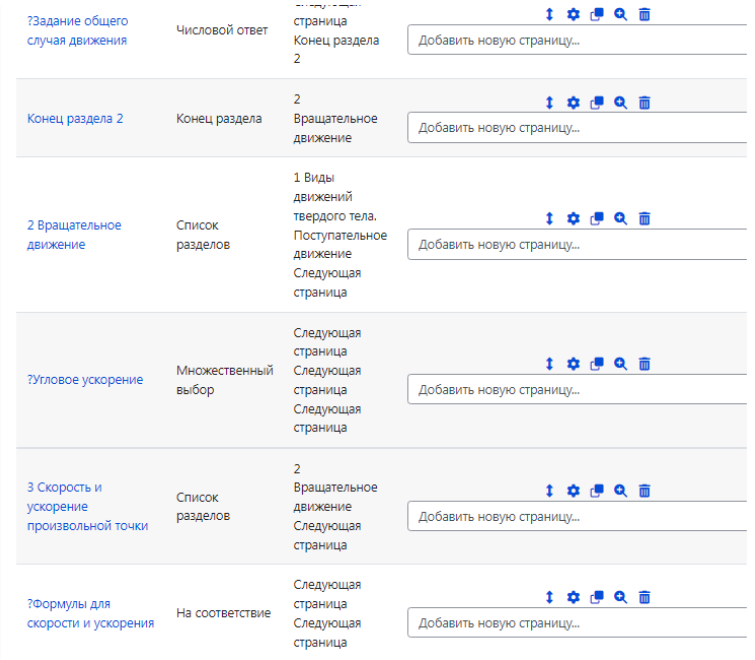

Рисунок 1 – Структура интерактивного элемента «Лекция»

Видеофрагменты для каждой лекции готовились специально на основе разработанных и используемых ранее электронных конспектов лекций по дисциплинам.

Теоретический материал на экране появляется пошагово, имитируя последовательность его появления на доске при традиционном чтении лекций. К несомненным преимуществам использования видеофрагментов относятся возможности их повторного просмотра, регулирования интенсивности, продолжительности просмотра и т.п. После просмотра каждого видеофрагмента студенту предлагаются страницы с контрольными тестовыми вопросами, акцентирующими внимание на наиболее важных теоретических положениях, а также для проверки усвоения и запоминания основной терминологии, формул и определений (рисунок 2).

В зависимости от типа страниц между ними осуществляются условные и безусловные переходы. Так, после видеофрагментов происходит переход на страницы с контрольными тестовыми вопросами. Переход же к следующему теоретическому видеофрагменту возможен только при условии правильных ответов на предложенные тестовые задания.

Интерактивный элемент Moodle типа «Лекция» предоставляет возможности составления и использования вопросов различного типа: вопросы с числовым ответом, тесты закрытого типа (множественный выбор из нескольких предложенных вариантов), тесты с коротким ответом (студенту предлагается в качестве ответа ввести слово или фразу), вопросы на соответствие.

После ответов предложенные тестовые вопросы студенту на показываются соответствующие краткие комментарии, позволяющими увидеть и проанализировать собственные ошибки, а затем осуществляется переход на следующую теоретическую страницу или предлагается повторно ответить на поставленные вопросы в случае неверного или неполного ответа.

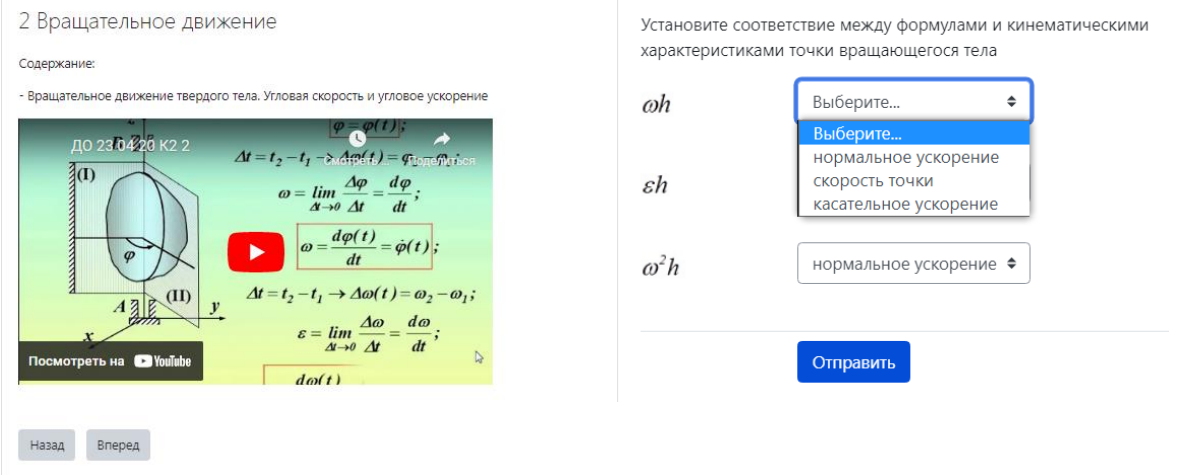

Рисунок 2 - Примеры страниц интерактивной лекции

Таким образом, структурный элемент Moodle «Лекция» предоставляет широкие возможности для активизации работы студента, позволяя оперативно контролировать и оценивать усвоение студентами теоретического материала. Несмотря на возврат к традиционной системе обучения интерактивные лекции по-прежнему могут с успехом использоваться в курсах Moodle, например, для очно-заочной и заочной форм обучения, при проработке материала пропущенных занятий и т.п.

Еще один элемент курса Moodle, не использовавшийся ранее при традиционной форме обучения, - это интерактивный элемент типа «Семинар». Несмотря на традиционное название это принципиально отличающийся от традиционного семинарского занятия элемент, позволяющий существенно активизировать участие студентов в обучающем процессе.

В ходе работы с «Семинаром» студенты должны выполнить поставленное преподавателем задание (как правило, это небольшие практические задачи), отправить выполненную работу на проверку и, в свою очередь, оценить одну или несколько работ своих сокурсников. При необходимости, представляемые работы и рецензии на них могут быть анонимными. Стоит заметить, что анонимность сохраняется только для самих обучающихся, но не для преподавателя. Студенты могут представлять свою работу в виде любых файлов, например, текстовых документов, сканов или фотографий страниц тетради для практических занятий, а также вводить ответы на поставленные вопросы непосредственно с помощью текстового редактора.

Выполненные работы оцениваются с использованием ряда критериев, задаваемых непосредственно преподавателем (рисунок 3).

#### Инструкции для работы -

Перед началом работы с заданиями семинара рекомендуется разобрать пример решения задачи "Скорость и ускорение точки при естественном способе залания лвижения"

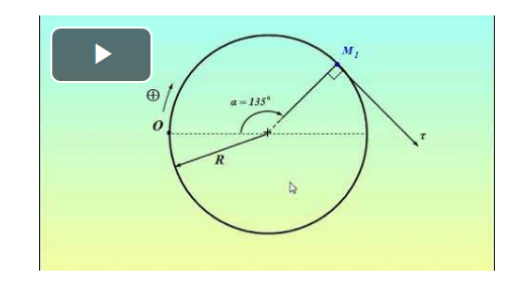

Решите задачи и отправьте свою работу на проверку:

1. Точка движется вдоль некоторой криволинейной траектории по закону  $S(t) = (-t^3) + 6t^2 + 4$  (S – м, t – с). Определить, в какой момент времени скорость точки достигнет своего максимального значения и найти это значение.

2. Уравнение движения точки по криволинейной траектории задано в виде  $S(t) = 0.1t^2 + 0.2t$  (S – м, t – с). Определить нормальное ускорение точки в момент времени  $t = 6$  с. Радиус кривизны траектории для

#### Инструкции по оценке  $\sim$

Оценку работ проводите по следующим критериям:

1 Объем проделанной работы (все ли залачи решены)

2 Аккуратность оформления решения и чертежа

3 Правильность используемых формул и подставляемых в них значений

4 Получение верного числового ответа

По каждому критерию выставляется оценка по пятибалльной системе. Если Вы хотите лополнительно отметить какие-либо лостоинства или недостатки присланной Вам работы, Вы можете изложить их в отзыве (не обязательно).

ВАЖНО: Проверка работ происходит анонимно: автор работы не знает, к кому она попадает на проверку. Выставленную Вами оценку и Ваш отзыв видит только ПРЕПОДАВАТЕЛЬ.

#### Рисунок 3 Примеры страниц элемента «Семинар» с инструкциями для работы и оценки

В результате работы с «Семинаром» студенты получают две оценки – баллы за свою собственную работу и баллы за свою оценку работ своих сокурсников (рецензирование). Таким образом, использование интерактивного элемента типа «Семинар» семинара позволяет обучающимся сравнить свою работу с другими работами, способствует привитию навыков коллективной работы, критического осмысления получаемых результатов.

Как показали, проведенные после таких занятий опросы, студенты воспринимают «Семинары» как достаточно интересную форму занятий, особенно в виде альтернативы «пассивному» участию на практических занятиях традиционной формы, когда преподаватель (или один из студентов) решает задачу у доски, а остальные конспектируют решение.

Разумеется, использование элементов типа «Семинар» при традиционной форме обучения имеет существенные ограничения, но вместе с тем подобный элементов может использоваться в качестве вспомогательного при оценке выдаваемых заданий для самостоятельной работы или проверке выполнения домашнего задания.

Несомненно, что разработка подобных интерактивных элементов требует от преподавателя очень большого количества времени и, к сожалению, не учитывается в настоящее время никакими нормами, в том числе и при рейтинговой оценке деятельности преподавателя.

Вместе с тем, несомненно, что использование рассмотренных интерактивных элементов электронной обучающей среды Moodle является активизирующим фактором работы студентов, поощряющим активное творческое участие обучающихся в образовательном процессе.

В заключение отметим, что накопленный в период дистанционного обучения опыт позволяет дополнять сложившуюся систему традиционного обучения интерактивными элементами, что в конечном итоге способствует повышению эффективности образовательного процесса, его индивидуализации, а также эффективному мониторингу и анализу результатов обучения.

#### Список литературы

1. Андреев А.В. Практика электронного обучения с использованием Moodle / Андреев А.В., Андреева С.В., Доценко И.Б. – Таганрог : Изд-во ТТИ ЮФУ, 2008. – 146 с. Режим доступа: https://elibrary.ru/item.asp?id=36531008

2. Кудина Л.И. Использование системы электронного обучения Moodle для организации самостоятельной работы студентов // Университетский комплекс как региональный центр образования, науки и культуры : материалы Всерос. науч.-метод. конф.(). – Оренбург : ОГУ, 2019. - С. 5188-5192. Режим доступа: https://elibrary.ru/item.asp?id=37075736

## <span id="page-7-0"></span>**СМЕШАННОЕ И ГИБРИДНОЕ ОБУЧЕНИЕ КАК СОВРЕМЕННЫЕ ОБРАЗОВАТЕЛЬНЫЕ ТЕХНОЛОГИИ В УСЛОВИЯХ ЦИФРОВИЗАЦИИ ВЫСШЕГО ОБРАЗОВАНИЯ**

# **Маслова О. В., канд. филос. наук, доцент Федеральное государственное бюджетное образовательное учреждение высшего образования Сибирский государственный университет науки и технологий им. академика М.Ф. Решетнева, г. Красноярск**

В настоящее время, когда процессы цифровой трансформации все более активно проявляются во всех сферах общественной жизни, сфера образования, как одна из ведущих, получает свое приоритетное развитие. Внедрение новых цифровых технологий в учебный процесс требует внесение изменений в традиционную образовательную парадигму, а именно в сложившуюся систему академического образования как способа передачи обучающимся базовых знаний, умений и навыков в рамках существующей культурно-образовательной системы. В ответ на вызовы времени изменениям подвергаются ключевые подходы и схемы подготовки, концептуальные идеи, методология обучения, что приводит ко все более активному совмещению традиционного подхода к обучению, а именно классно-урочной системы, преобладавшей до недавнего времени, с внедрением электронного обучения в образовательный процесс.

Российские государственные высшие учебные заведения как ключевое звено системы высшего образования несут ответственность за качество и уровень подготовки студентов – будущих специалистов, личностное и профессиональное становление которых должно осуществляться еще на студенческой скамье. «Ведь сегодня работодатель имеет более высокие требования к уровню компетентности выпускников вузов, осуществляющих подготовку специалистов в области технических направлений. Интеллектуальный рынок труда становится все более заинтересованным в поиске таких специалистов, которые имеют не только качественное образование по своей специальности» [1], но также обладают развитыми личностными характеристиками, что в совокупности повышает конкурентоспособность последних на рынке труда. О значении необходимости углубленной подготовки будущих специалистов свидетельствует, в частности, исследование, которое было проведено Федеральным институтом профессионального образования в Бонне, в результате чего был сделан вывод о том, что профессиональный успех в 40% случаев зависит от владения так называемыми, «мягкими навыками» [2], а именно от личностных характеристик обучаемых. По словам директора Центра исследования оценки, в Университете Мельбурна П. Гриффина, недовольство крупных компаний обусловлено выпускниками университетов, которые не подготовлены к работе и жизни в современном мире [3].

В этой связи перед преподавателями высшей школы стоит задача поиска и внедрения в учебный процесс таких прогрессивных техник и технологий, которые бы в полной мере отвечали требованиям современности, а также содействовали повышению его качества и эффективности. В целях поиска решения поставленных задач преподаватели высшей школы обращаются не только к исследованиям и наработкам российских коллег, но также и к опыту зарубежных преподавателей. Так, наряду с традиционным контактным взаимодействием преподавателя и студентов, именуемым traditional learning (традиционное обучение), все большее внимание обращают на себя такие электронные технологии как Blended learning (смешанное обучение) и Hybrid learning (гибридное обучение), что позволяет оптимизировать образовательный процесс и предоставить качественную методическую поддержку в процессе совместной деятельности.

Смешанное обучение (Blended Learning, BL) известное как подход, при котором происходит совмещение традиционной формы преподавания (классноурочная, очная система) и применения технологий дистанционного обучения (Jones & Sharma, 2017) [4]. Отличительной особенностью смешанного обучения является использование в процессе работы различных интерактивных элементов, компьютерной графики, аутентичных видео - и аудиоматериалов. Процесс обучения в этом случае становится совмещением занятий, проводимых занятий,  $\overline{B}$ традиционном формате,  $\mathbf{M}$ организованных  $\overline{B}$ формате дистанционного обучения (с применением синхронного и асинхронного режимов), что оказывается вспомогательным инструментом, помогающим преподавателю знакомить студентов с учебным материалом заблаговременно, до проведения очного урока. Иными словами, часть учебного времени обучаемые проводят в аудитории, а другую часть - в формате on-line, на сервере дистанционного обучения, с последующим разбором изучаемого материала совместно с преподавателем. Так, «согласно данным института Клетона Кристерсена (The Clayton Christensen Institute), занимающегося исследованиями в области применения технологии смешанного обучения, существует более 40 моделей BL, различающихся по своей эффективности и степени внедрения в учебный процесс» [5]. Наиболее результативными и полезными с нашей точки зрения для обучения, в частности, иностранному языку в условиях высшей школы является модель, именуемая «Перевернутый класс» (Flipped class) и модель «Ротация станций» (Station rotation) [6, 7].

Гибридное обучение (Hybrid learning) - технология, аналогичная технологии Смешанное обучение (Blended Learning), но отличие заключается в том, что оно проводится только в синхронном формате, а именно: часть обучаемых во время проведения занятия находится в аудитории, а другая присутствует дистанционно и выполняет задания онлайн, подключившись к занятию «виртуально», применяя технологии видеоконференций. Смешанный и гибридный подходы могут сочетаться, так, например, работает модель HyFlex, при которой возможно совмещение проведения занятий в онлайн и офлайн форматах, синхронно и асинхронно.

Смешанное и гибридное обучение, все более активно используется в образовательном процессе высшей школы, являясь одновременно и обучением, и самообучением, т.к. выстраивается на основе взаимодействия студента и имеет больший преподавателя. который выбор возможностей ЛЛЯ сопровождения обучаемого на его пути к знаниям. Рассмотрим некоторые: индивидуальная траектория обучения формируется самим обучаемым на основе его личных предпочтений, приоритетных задач в овладении учебным материалом; темп и время также находятся в зоне ответственности студента. Это в известной мере снимает стресс, который неизбежно возникает, если студент недостаточно хорошо разобрался, например, в новом материале или пропуск лекции препятствует дальнейшему освоению изучаемых тем. Преподаватель всегда может поддержать студента через ответы на его вопросы на консультации в режиме on-line или непосредственно на занятии, т.к. все более активное внедрение такой организации аудиторных занятий как, например, «Ротация станций» как раз и предполагает непосредственную проработку сложных, вызывающих трудности вопросов, в специально отведенное для этого время в аудитории. Контроль качества усвоения учебного материала студентами становится более доступным для преподавателя, т.к. такой ВИД контроля как тестирование может быть осуществлен непосредственно во время занятия на сервере ДО, где размещены все контрольные материалы; оценка вклада студента осуществляется также достаточно оперативно через комментарий преподавателя либо через раздел «Результаты» на сервере ДО.

Совмещение традиционного обучения  $\mathbf{c}$ новыми цифровыми технологиями смешанного и гибридного обучения преобразует учебный процесс в высшей школе, делая его более привлекательным как для преподавателей университетов, которые за последние годы увлеченно осваивают «Концепцию цифры», так и для студентов, уверенно реализующих свои умения и навыки в цифровой среде. Для последних поколений студентов все более востребованным становится такой способ получения знаний, который по своей сути является максимально приближенным к их привычному способу а именно - через возможности, взаимодействия с внешним миром, предоставляемые информационной средой. Соответственно, можно уверенно ожидать как повышения заинтересованности студентов в освоении учебного материала, так и повышения качества и уровня подготовки студентов.

#### Список литературы

1. Маслова  $O.B.$ Смешанное обучение как современная образовательная технология преподавания иностранного языка при подготовке инженерных кадров / О.В. Маслова // Университетский комплекс как региональный центр образования, науки и культуры [Электронный ресурс]: Всероссийской научно-методической конференции материалы  $(c)$ международным участием) Секция 25. Использование электронного обучения и

дистанционных образовательных технологий в подготовке кадров; Оренбург. гос. ун-т. - Электрон. дан. - Оренбург: ОГУ, 25-27 янв. 2021. С. 4256-4259.

2. Soft Skills – Der Schlüssel zum Erfolg. Veröffentlicht am 11.07.2016. URL: https://rockyourcompany.de/2016/07/11/soft-skills-der-schluessel-zum-erfolg/ (дата обращения 10.01.2024).

3. Чеботарь Н. Школам нужны аналитики URL: <https://www.babr24.com/msk/?IDE=139546> / (дата обращения: 11.01.2024).

4. Jones, K. A., & Sharma, R. S. (2017). An experiment in blended learning: Learning without lectures. 2017 IEEE Conference on e-Learning, e-Management and e-Services (IC3e), 1-6.

5. Перевернутый класс: технология обучения 21 века [Электронный ресурс] –URL: [https://www.ispring.ru/elearning-insights/perevernutyi-klass](https://www.ispring.ru/elearning-insights/perevernutyi-klass-tekhnologiya-obucheniya-21-veka)[tekhnologiya-obucheniya-21-veka](https://www.ispring.ru/elearning-insights/perevernutyi-klass-tekhnologiya-obucheniya-21-veka) (дата обращения: 4.01.2024).

6. Маслова О.В. «Flipped Class as an Individual Approach Technology in Teaching English to IT Master Degree Students» Куренкова Т.Н., Маслова О.В., Савельева М.В., Стрекалева Т.В. / The 37th IBIMA International Conference 1-2 April 2021, Cordoba, Spain.

7. Маслова О.В. Station rotation как способ формирования Soft skills у студентов инженерных специальностей на занятиях по иностранному языку / О.В. Маслова // Личность и деятельность преподавателя в условиях цифровой трансформации: Сборник материалов Всероссийской научно-практической конференции, посвященной Году педагога и наставника в Российской Федерации, г. Красноярск, 24 ноября 2023 г. / Составители: М.А. Макарова, Т.Н. Пасечкина, Ю.Г. Хлоповских, Н.В. Шкроб. – Изд-во: ФГБОУ ВО Сибирская пожарно-спасательная академия ГПС МЧС России, 2023. – 309 с

# <span id="page-11-0"></span>**ТЕХНОЛОГИИ ИСКУССТВЕННЫХ НЕЙРОННЫХ СЕТЕЙ ПРИ РЕШЕНИИ ЗАДАЧ СОЗДАНИЯ ИНТЕРФЕЙСОВ МОБИЛЬНЫХ ПРИЛОЖЕНИЙ C ОТЗЫВЧИВЫМ ДИЗАЙНОМ ДЛЯ ОБУЧАЮЩИХ СИСТЕМ**

#### **Тагирова Л.Ф., канд. пед. наук, доцент Федеральное государственное бюджетное образовательное учреждение высшего образования «Оренбургский государственный университет»**

В последнее десятилетие машинное обучение стало набирать все большую популярность и сегодня занимает одну из лидирующих позиций в сфере информационных технологий. На сегодняшний день машинное обучение активно используется для решения таких задач, как распознавание текста, речи и образов, помимо этого, с использованием машинного обучения построены многие поисковые системы. Активное развитие машинного обучения привело к распространению искусственных нейронных сетей [1].

Нейронные сети, основанные на биологической структуре человеческого мозга, превышают по своей вычислительной возможности прочие алгоритмы машинного обучения. Они способны обучаться и анализировать большие и сложные наборы данных, которые с помощью более линейных алгоритмов обработать крайне сложно.

Главное их преимущество над другими алгоритмами машинного обучения состоит в том, что они могут находить, анализировать и использовать более глубокие и нетривиальные закономерности в получаемых данных [2].

Нейронные сети на сегодняшний применяются во многих областях и решают проблемы различной степени сложности: автоматизация классификации различных объектов, решение задач прогнозирования, автоматизация процесса принятия решений, а также автоматизация процесса распознавания (голоса, текста, изображений) и др.

Современными учеными нейронные сети применяются для решения проблем во всех сферах жизни общества: в науке [1-5], технике [6-9], медицине [10-14], в IT-сфере [15-19], в сфере обеспечения информационной безопасности [20-21], образовании [22-24] и многих других.

В предлагаемом исследовании искусственные нейронные сети (ИНС) были выбраны в качестве инструмента для адаптации интерфейса пользователя мобильного приложения, представленного в виде обучающей системы для изучения технической дисциплины.

В современном цифровом мире мобильные устройства и приложения, работающими с ними, являются неотъемлемой частью жизни каждого человека. На сегодняшний день разработано большое количество мобильных приложений для использования во многих сферах жизни (работа, развлечения и общение, обучение и др.), которые отличаются дизайном, сложностью меню, быстротой навигации и т.д. [1]. Иногда, для того, чтобы разобраться с тем, как работает приложение, пользователям требуется соответствующая подготовка и навыки.

Следовательно, разработчикам программного обеспечения следует создавать доступные интерфейсы мобильных приложений, обеспечивающие простоту навигации для выполнения требуемых задач.

Интерфейс мобильного приложения является совокупностью графических и функциональных элементов, которые пользователь видит на экран своего мобильного устройства и с помощью которых он взаимодействует с приложением. Это может включать в себя различные элементы управления, которые ПОЗВОЛЯЮТ пользователю выполнить различные действия  $\mathbf{c}$ приложением.

потребности Чтобы удовлетворить **BCCX** пользователей интерфейс мобильного приложения должен подбираться индивидуально для каждого, что возможно только с внедрением адаптивных или отзывчивых интерфейсов.

Интерфейс мобильного приложения с отзывчивым дизайном в настоящем исследовании понимается как сложная динамическая система, подстраивающая компоненты прототипа под индивидуальные особенности пользователей.

 $\overline{B}$ качестве инструмента ЛЛЯ создания алаптивного интерфейса предлагается использование глубокой искусственной нейронной сети (ИНС), представленной в виде многослойного персептрона. Входными данными, при работе ИНС, значения сформированности отличительных являются особенностей пользователей (профессиональных, психофизиологических. возрастных, гендерных, а также эмоционального состояния) (таблица 1), выходными - компоненты будущего интерфейса (таблица 2).

| Характеристика                | Наименование        | Низкий        | Ниже                                   | Средний              | Выше      | Высокий                   |
|-------------------------------|---------------------|---------------|----------------------------------------|----------------------|-----------|---------------------------|
| пользователя                  | значения            | уровень       | среднего                               |                      | среднего  |                           |
|                               |                     |               | уровень                                |                      |           |                           |
| Профессиональ Компьютерная    |                     | Низкая        | Слабая                                 |                      |           | Обычная Хорошая Отличная  |
| ные                           | качестваграмотность |               |                                        |                      |           |                           |
| работы<br>Ha                  |                     |               |                                        |                      |           |                           |
| компьютере                    |                     |               |                                        |                      |           |                           |
| Физические                    | Моторика рук        | Низкая        | Слабая                                 |                      |           | Обычная Хорошая Отличная  |
| характеристики Острота зрения |                     | Низкая        | Слабая                                 |                      |           | Обычная Хорошая Отличная  |
|                               | Цветовосприятие     | Трихромат     | Протаноп                               |                      |           | Дейтаран Тритано Пританоп |
|                               |                     |               |                                        | OП                   |           |                           |
|                               | Возраст             | Пожилой       | Зрелый                                 | Средний Молодой Юный |           |                           |
|                               |                     | возраст       | возраст (45-59 возраст                 |                      | возраст   | Возраст                   |
|                               |                     | $(60-75$ лет) | лет)                                   | $(30-44)$            | $(20-29)$ | $(14-19)$                 |
|                               |                     |               |                                        | года)                | лет)      |                           |
| Эмоциональное Эмоциональное   |                     | Возбуждён     | Неудовлетвор Нейтраль Хорошее Отличная |                      |           |                           |
| состояние                     | состояние           | ное           | ительное                               | ное                  |           |                           |
| Психические                   | Быстрота            | Низкая        | Слабая                                 |                      |           | Обычная Хорошая Отличная  |
| характеристики мышления       |                     |               |                                        |                      |           |                           |
|                               | Память              | Низкая        | Слабая                                 |                      |           | Обычная Хорошая Отличная  |
|                               | Концентрация        | Низкая        | Слабая                                 |                      |           | Обычная Хорошая Отличная  |

Таблица 1 - Входные данные при работе нейронной сети

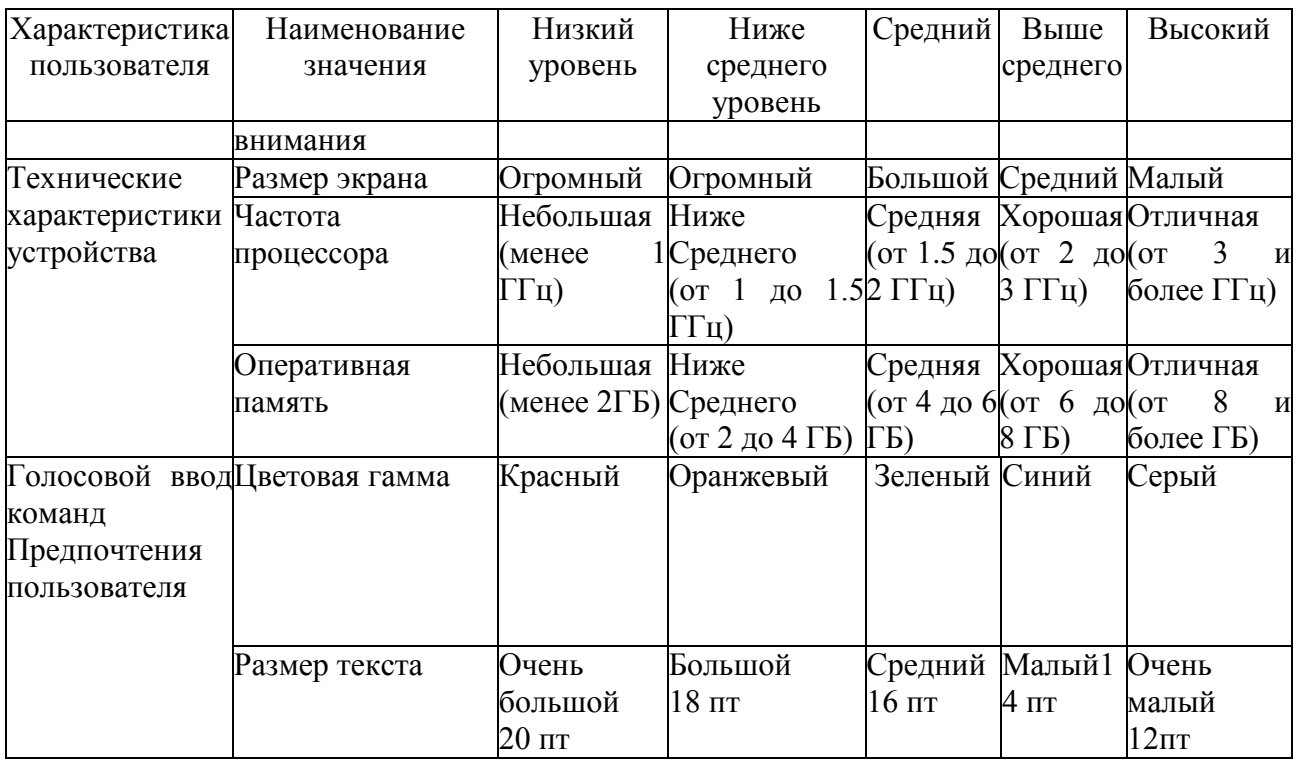

Таблица 2 - Выходные параметры (компоненты интерфейса мобильного приложения)

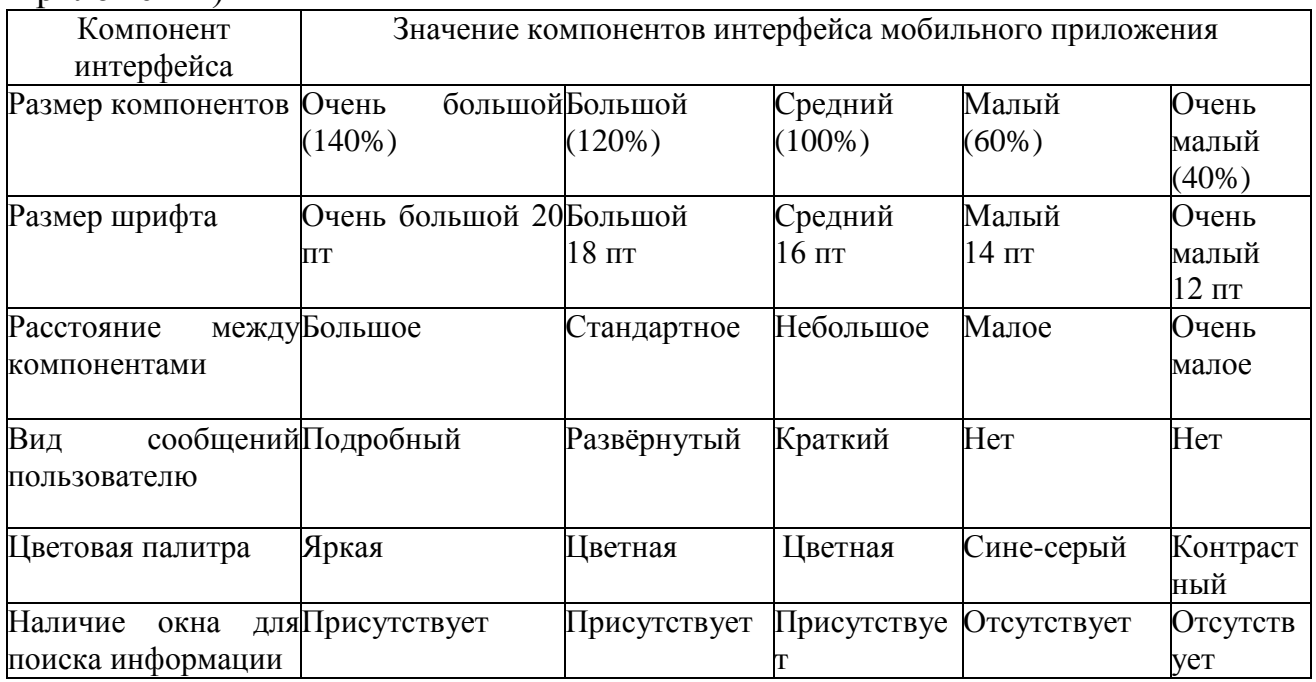

Структура разработанной нейронной сети представлена на рисунке 2. Как видно на рисунке, входными данными являются характеристики пользователей, а также их предпочтение к цветовой гамме и размеру шрифта. На выходе нейронной сети выдаются значения компонентов, на основе которых генерируется адаптивный прототип интерфейса мобильного приложения обучающей системы.

#### Входные данные

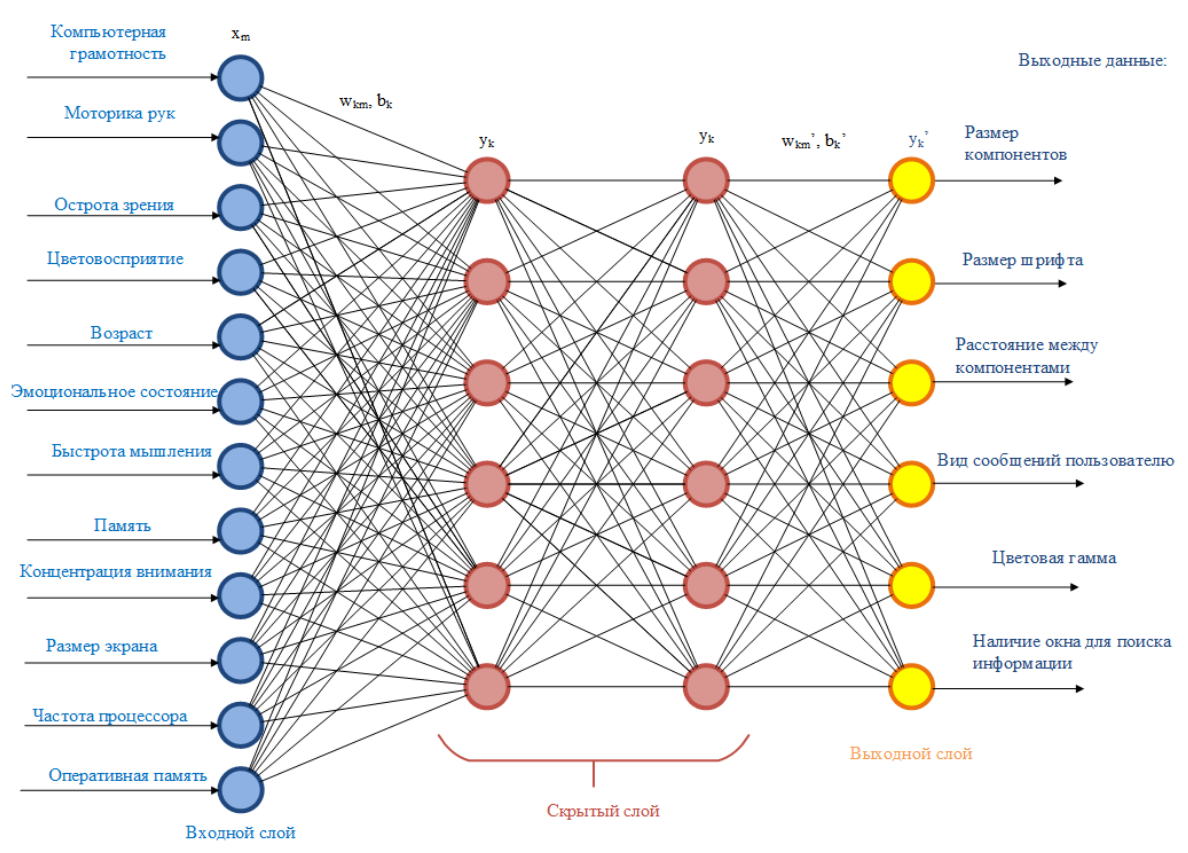

Рисунок 2 – Структура нейронной сети

В результате для каждого студента будет формироваться уникальный интерфейс, сгенерированный с учетом его особенностей. Не будет ни одного одинакового интерфейса, что делает систему универсальной для каждого пользователя.

Внедрение разработанного мобильного приложения обеспечит комфортное взаимодействие между студентом и обучающим ресурсом, что позволит повысить эффективность и качество подготовки студентов вуза.

#### Список литературы

1. Федорова А. А. Распознавание английского текста сверточной нейронной сетью / А. А. Федорова. - Текст : непосредственный // Молодой ученый. - 2016. - № 14 (118). - С. 97-102.

2. Пучков А.Ю., Дли М.И., Лобанева Е.И., Василькова М.А. [Прогноз](https://www.elibrary.ru/item.asp?id=41376086)  [состояния объекта на основе применения фильтра Калмана и глубоких](https://www.elibrary.ru/item.asp?id=41376086)  [нейронных сетей](https://www.elibrary.ru/item.asp?id=41376086) // [Программные продукты и системы.](https://www.elibrary.ru/contents.asp?id=41376083) 2019[.№3.](https://www.elibrary.ru/contents.asp?id=41376083&selid=41376086) - С. 368-376.

3. Воевода А.А., Романников Д.О. [Формирование структуры нейронной](https://www.elibrary.ru/item.asp?id=36529684)  [сети посредством декомпозиции исходной задачи на примере задачи](https://www.elibrary.ru/item.asp?id=36529684)  [управления роботом манипулятором](https://www.elibrary.ru/item.asp?id=36529684) // [Известия СПБГЭТУ Лэти.](https://www.elibrary.ru/contents.asp?id=36529680) 2018[.№9.](https://www.elibrary.ru/contents.asp?id=36529680&selid=36529684) - С. 27-32.

4. Kim S-J., Wang Ch., Zhao B., In H., Min J., Choi H.J., Tadros J., Choi N.R., Castro C.M., Weissleder R., Lee H., Lee K. [Deep transfer learning-based](https://www.elibrary.ru/item.asp?id=38737339)  [hologram classification for molecular diagnostics/](https://www.elibrary.ru/item.asp?id=38737339)/ [Scientific reports.](https://www.elibrary.ru/contents.asp?id=35480366) 2018. т. 8[.№1.](https://www.elibrary.ru/contents.asp?id=35480366&selid=38737339) P. 17003.

5. Liu W, Zhou L, Chen J. Face Recognition Based on Lightweight Convolutional Neural Networks. Information. 2021; 12(5):191. [https://doi.org/10.3390/info12050191.](https://doi.org/10.3390/info12050191)

6. Семенова Н.Г., Валиуллин К.Р. Интеллектуальная система энергоэффективного управления уличным освещением на основе нейросетевых технологий //Вестник Оренбургского государственного университета 2015. № 4 (179). - С.183-188.

7. Допира Р.В., Ягольников Д.В., Шведун А.А., Яночкин И.Е. [Метод идентификации технического состояния радиотехнических средств с](https://www.elibrary.ru/item.asp?id=41386744)  [применением технологий искусственных нейронных сетей](https://www.elibrary.ru/item.asp?id=41386744) // [Программные продукты и системы.](https://www.elibrary.ru/contents.asp?id=41386733) 2019[.№4.](https://www.elibrary.ru/contents.asp?id=41386733&selid=41386744) - С. 628-638.

8. Гречишников В.А., Куров Н.Д., Куров Д.А. [Параметрический анализ](https://www.elibrary.ru/item.asp?id=46596550)  [изменений токов питающей линии тяговой сети постоянного тока с](https://www.elibrary.ru/item.asp?id=46596550)  [использованием нейронных сетей](https://www.elibrary.ru/item.asp?id=46596550) // [Электротехника.](https://www.elibrary.ru/contents.asp?id=46596548) 2021[.№9.](https://www.elibrary.ru/contents.asp?id=46596548&selid=46596550) - С. 6-9.

9. Bicego M., Tessari G., Tecchiolli G., Bettinelli M. А [comparative analysis](https://www.elibrary.ru/item.asp?id=1083811)  [of basic pattern recognition techniques for the development of small size electronic](https://www.elibrary.ru/item.asp?id=1083811)  [nose](https://www.elibrary.ru/item.asp?id=1083811) // [Sensors and Actuators B: Chemical.](https://www.elibrary.ru/contents.asp?id=32945317) 2002. Т. 85. № [1-2.](https://www.elibrary.ru/contents.asp?id=32945317&selid=1083811) P. 137-144.

10. Гаврилов Д.А., Мелерзанов А.В., Щелкунов Н.Н., Закиров Э.И. [Применение технологий глубокого обучения для диагностики кожных](https://www.elibrary.ru/item.asp?id=36605888)  [заболеваний на основе нейронных сетей](https://www.elibrary.ru/item.asp?id=36605888) // [Медицинская техника.](https://www.elibrary.ru/contents.asp?id=36605875) 2018[.№5\(311\).](https://www.elibrary.ru/contents.asp?id=36605875&selid=36605888) С. 40-44.

11. Щукина Н.А. [Нейросетевые модели в задаче классификации](https://www.elibrary.ru/item.asp?id=48054825)  [медицинских изображений](https://www.elibrary.ru/item.asp?id=48054825) // [Моделирование, оптимизация и информационные](https://www.elibrary.ru/contents.asp?id=48054824)  [технологии.](https://www.elibrary.ru/contents.asp?id=48054824) 2021. т. 9. [№4\(35\).](https://www.elibrary.ru/contents.asp?id=48054824&selid=48054825)

12. Лазаренко В.А., Антонов А.Е. [Диагностика и прогнозирование](https://www.elibrary.ru/item.asp?id=30728695)  [вероятности возникновения холецистита на основе нейросетевого анализа](https://www.elibrary.ru/item.asp?id=30728695)  [факторов риска](https://www.elibrary.ru/item.asp?id=30728695) // [Исследования и практика в медицине.](https://www.elibrary.ru/contents.asp?id=34550966) 2017. т. 4[.№4.](https://www.elibrary.ru/contents.asp?id=34550966&selid=30728695) С. 67-72.

13. Shokr A., Pacheco L., Thirumalaraju P., Kanakasabapathy M.K., Gandhi J., Kartik D., Silva F., Erdogmus E., Kandula H., Luo S., Yu X., Chung R., Li J.Z., Kuritzkes D.R., Sh/ Hadi. [Mobile health \(mhealth\) viral diagnostics enabled with](https://www.elibrary.ru/item.asp?id=45069290)  [adaptive adversarial learning/](https://www.elibrary.ru/item.asp?id=45069290)/ [ACS Nano.](https://www.elibrary.ru/contents.asp?id=44967548) 2020.

14. Jalali S.M.J., Khosravi A., Nahavandi S., Ahmadian M., Ahmadian S., Alazab M. // An oppositional-cauchy based gsk evolutionary algorithm with a novel deep ensemble reinforcement learning strategy for covid-19 diagnosis // Applied Soft Computing. 2021. Т. 111. С. 107675.

15. Харахинов В.А., Сосинская С.С. [Использование сетей петри при](https://www.elibrary.ru/item.asp?id=37096941)  [проектировании архитектуры программного продукта для анализа данных с](https://www.elibrary.ru/item.asp?id=37096941)  [помощью нейронных сетей](https://www.elibrary.ru/item.asp?id=37096941) // [Научный вестник новосибирского](https://www.elibrary.ru/contents.asp?id=37096935)  [государственного технического университета.](https://www.elibrary.ru/contents.asp?id=37096935) 2018[.№4\(73\).](https://www.elibrary.ru/contents.asp?id=37096935&selid=37096941) С. 91-100.

16. Семейкин В.Д. [Управление сетью передачи данных с помощью](https://www.elibrary.ru/item.asp?id=20734451)  [искусственных нейронных сетей](https://www.elibrary.ru/item.asp?id=20734451) // [T-Comm: Телекоммуникации и транспорт.](https://www.elibrary.ru/contents.asp?id=33909166) 2013. Т. 7[.№7.](https://www.elibrary.ru/contents.asp?id=33909166&selid=20734451) С. 118-121.

17. Комарцова Л.Г. [Нейронные сети в локальной вычислительной сети](https://www.elibrary.ru/item.asp?id=9493693) // [Нейрокомпьютеры: разработка, применение.](https://www.elibrary.ru/contents.asp?id=33185879) 2007[.№ 2-3.](https://www.elibrary.ru/contents.asp?id=33185879&selid=9493693) - С. 29-33.

18. Бобрикова Е.В., Платонова А.А., Гайдамака Ю.В., Шоргин С.Я. Пример применения аппарата нейронных сетей при назначении модуляционнокодовой схемы планировщиком базовой станции сети 5G // [Системы и средства](https://www.elibrary.ru/contents.asp?id=47229215)  [информатики.](https://www.elibrary.ru/contents.asp?id=47229215) 2021. т. 31. [№](https://www.elibrary.ru/contents.asp?id=47229215&selid=47229227) 3. - С. 135-143.

19. Кононов А.А. [Использование метода нейронных сетей Хопфилда для](https://www.elibrary.ru/item.asp?id=40863394)  [решения задачи маршрутизации в сети](https://www.elibrary.ru/item.asp?id=40863394) /[/Московский экономический журнал.](https://www.elibrary.ru/contents.asp?id=40863320) 2019. [№](https://www.elibrary.ru/contents.asp?id=40863320&selid=40863394) 9. - С. 74.

20. Христодуло О.И., Пальчевский Е.В. [Разработка импульсной](https://www.elibrary.ru/item.asp?id=41386743)  [нейронной сети с возможностью скоростного обучения для нейтрализации](https://www.elibrary.ru/item.asp?id=41386743)  [DDоs-атак/](https://www.elibrary.ru/item.asp?id=41386743)/ [Программные продукты и системы.](https://www.elibrary.ru/contents.asp?id=41386733) 2019[.№4.](https://www.elibrary.ru/contents.asp?id=41386733&selid=41386743) - С. 613-627.

21. Буханов Д.Г. [Модель выявления вторжений в компьютерные сети на](https://www.elibrary.ru/item.asp?id=44034215)  [основе искусственных нейронных сетей адаптивно-резонансной теории](https://www.elibrary.ru/item.asp?id=44034215) /[/Информация и безопасность.](https://www.elibrary.ru/contents.asp?id=44034209) 2020. Т. 23[.№2.](https://www.elibrary.ru/contents.asp?id=44034209&selid=44034215) - С. 225-234.

22. Айдинян А.Р., Цветкова О.Л. [Методика оценки качества обучения](https://www.elibrary.ru/item.asp?id=28301306)  [студентов вуза с использованием нейро-нечеткого подхода /](https://www.elibrary.ru/item.asp?id=28301306)/ [Программные](https://www.elibrary.ru/contents.asp?id=34417536)  [продукты и системы.](https://www.elibrary.ru/contents.asp?id=34417536) 2016. [№](https://www.elibrary.ru/contents.asp?id=34417536&selid=28301306) 4. С. 189-193.

23. [Wang](https://www.researchgate.net/scientific-contributions/Timothy-Wang-70770852) T. Using Neural Networks to predict Student's Performance // Computers in Education, 2002. Proceedings. International Conference on. 2002. DOI[:10.1109/CIE.2002.1186127.](http://dx.doi.org/10.1109/CIE.2002.1186127)

24. Rodriguez-Hernandez [C-F,](https://www.sciencedirect.com/science/article/pii/S2666920X21000126#!) muss[om, Kyndt E,Cascallar E.A](https://www.sciencedirect.com/science/article/pii/S2666920X21000126#!)rtificial neural networks in academic performance prediction: Systematic implementation and predictor evaluation // [Computers and Education: Artificial Intelligence.](https://www.sciencedirect.com/journal/computers-and-education-artificial-intelligence) [Volume](https://www.sciencedirect.com/journal/computers-and-education-artificial-intelligence/vol/2/suppl/C)  [2,](https://www.sciencedirect.com/journal/computers-and-education-artificial-intelligence/vol/2/suppl/C) 2021, 100018[.https://doi.org/10.1016/j.caeai.2021.100018.](https://doi.org/10.1016/j.caeai.2021.100018)

# <span id="page-17-0"></span>**ИСПОЛЬЗОВАНИЕ ПЛАТФОРМЫ MOODLE В ПРЕПОДАВАНИИ ИНОСТРАННОГО ЯЗЫКА ДЛЯ ИНЖЕНЕРНЫХ КАДРОВ**

### **Терехова Г.В., канд. пед. наук, доцент Федеральное государственное бюджетное образовательное учреждение высшего образования «Оренбургский государственный университет»**

Существенные изменения в учебных планах по дисциплине «Иностранный язык» внесли коррективы и в содержание предмета. Количество часов на аудиторную работу уменьшилось, увеличив тем самым объем самостоятельной работы студентов. Это потребовало изменений в стратегии преподавания дисциплины. Современные вызовы в образовании требуют от преподавателей творческого переосмысления подходов к обучению. По новым учебным планам уменьшилось количество часов именно на втором курсе, когда студенты проходят темы, сопряженные с темами их специальных дисциплин. Мы не можем убрать «лишние» темы, так как в таком случае будет нарушен принцип интеграции дисциплин. На помощь приходят новые педагогические технологии и проверенные временем информационные технологии.

В последние десятилетия появились новые педагогические технологии, которые позволяют преподавателям своевременно отвечать на вызовы современности. Одной из таких интересных технологий является учебная технология «Flipped learning» («перевернутый класс»). Данная технология повышает интерес студентов к обучению, вовлекает их в увлекательный процесс самостоятельного изучения материала во внеаудиторное время и обсуждение полученной информации на занятии. Принцип интеграции изучаемых дисциплин начинает работать по – новому.

Отлаженная работа на платформе MOODLE в Оренбургском государственном университете позволяет в быстрые сроки перевести студентов на новые для них технологии. Студенты уже привыкли к работе на платформе MOODLE, выполняя там индивидуальное домашнее задание, которое не требует проверки в аудиторном формате, так как оно носит рецептивный характер. Теперь же одно задание получают все студенты. Но эти задания имеют общий характер, и они заставляют обучающихся искать более конкретную информацию, которую студенты могут предъявить на занятии. И в их интересах, чтобы эта информация была оригинальной, ведь они получают за это конкретные баллы.

По законам технологии «перевернутый класс» студенты должны сами прочитать и проработать новый для них материал. Возможности платформы MOODLE позволяют изучить новый материал, используя различные опции. Это и чтение лекций, и работа с сайтами, которые рекомендует преподаватель. Успешность такой работы зависит от умения студента самоорганизовываться. Аудиторные занятия сопряжены с самостоятельными; преподаватели обеспечивают студентов четко сформулированным и хорошо организованным

руководством; студенты имеют достаточно времени для выполнения заданий; обучающиеся могут работать в учебном сообществе; обратная связь налаживается непосредственно после выполнения индивидуальных или групповых работ; студенты используют уже знакомые информационные технологии.

Основное преимущество этой инновационной технологии заключается в том, что она заинтересовывает обучающихся в самостоятельном изучении нового материала. В результате преподаватель может уделять внимание каждому обучающемуся, так как педагог становится консультантом, собеседником. Технология имеет как преимущества, так и недостатки.

При традиционном подходе роль преподавателя заключается в объяснении теоретического материала на занятии, а затем студенты выполняют домашнее задание, обычно практического характера, которое основывается на том материале, что дал преподаватель.

Роль обучающихся на обычном занятии характеризуется, как правило, отсутствием желания к самостоятельной работе и низкой мотивацией.

Рассматриваемый метод создает вовлеченность обучающихся в учебный процесс, формирует самостоятельность при выполнении заданий по новой теме, прививает навыки взаимодействия с другими участниками учебного процесса.

Основные методы преподавания на обычном занятии включает передачу информации от преподавателя к обучающимся. «Перевернутый урок» вовлекает участников учебного процесса в диалог, а коллективная работа обучающихся позволяет им открывать новые знания.

Новый подход позволяет студентам самостоятельно знакомиться с учебным материалом по новой теме индивидуально, а затем и коллективно, обсуждать полученную информацию и практически ее применять.

Можно привести пример практического применения изучения новой темы « SOILS» по технологии «перевернутого класса». Студенты получают задание для самостоятельной работы: предоставить список почв Оренбургской области, найти информацию о новых минеральных ресурсах, найденных в Оренбургской области, составить новый вокабуляр для изучения данной темы, представить проект по применению данных ресурсов в конкретном месте. Таким образом, на аудиторном занятии студенты предоставляют индивидуальные или групповые (по желанию) проекты освоения минеральных ресурсов области, обеспечивающих импортозамещение. В частности, студенты показали проект освоения месторождения каолинитов, найденных в восточных районах области.

В данном конкретном задании хорошо себя показали студенты, которые сделали анализ разработки подобных месторождений в мире, соотнесение качества этих грунтов по сравнению с нашим, областным. Это явилось и воспитательным моментом, так как такого задания не было, но студенты решили, что такой анализ будет нелишним, то есть проявили инициативу. С помощью платформы MOODLE можно добиться максимальной вовлеченности обучающихся в учебный процесс. Успех обучающихся напрямую стал возможен при ответственном подходе к выполняемому заданию, потому что нельзя добиться результата без полного погружения в содержание задания.

Связь преподаватель-студент выполняет решающую роль. Студенты выкладывают найденную информацию на платформе, где преподаватель оценивает их труд и дает рекомендации к дальнейшим действиям. Возможно, что информация для самостоятельного изучения в рамках данной технологии будет достаточно сложной для восприятия и обработки. Анализ проделанной студентами работы со стороны преподавателя, проработка возникших вопросов помогут обучающимся выполнить задание с наилучшими для них результатами.

Подводя итог, можно заявить, что технология «перевёрнутый класс», подкрепленная возможностями платформы MOODLE, может быть принята к применению на практических занятиях. Студенты выступают наравне с преподавателем при подаче нового для всех материала. Они могут почувствовать себя коллегами преподавателя, соучастниками единого процесса обучения. Еще один положительный момент при применении данной технологии – это возможность получить положительную оценку за абсолютно новый материал, что мотивирует студентов к более тщательному и основательному изучению теоретического материала дома.

#### Список литературы

1. Гизатулина О.И. «Перевёрнутый» класс – инновационная модель обучения / О.И. Гизатулина // Инновационные педагогические технологии: материалы VI Междунар. науч. конф. (май 2017 г.). – Казань: Бук, 2017. – С. 116–118.

2. Дергачева О.А. Перспективы применения технологии «перевернутый класс» / О.А. Дергачева // Актуальные проблемы филологии и методики преподавания иностранных языков: сб. науч. тр. по материалам оч- ной XV Междунар. студ. науч.- практ. конф. – М., 2017. – С. 98–100.

3. Курвитс М. Модель «перевернутый класс». Что переворачиваем? / М. Курвитс, Ю. Курвитс // Управление школой. – 2014. – №7/8. – С. 38–40.

4. Литвинова С.Г. Технология «перевернутое обучение» в облачно ориентированной учебной среде как компонент развития медиаобразования в средней школе / С.Г. Литвинова // Медиасфера и медиаобразование: специфика взаимодействия в современном социокультурном пространстве. – 2015. – №47  $(3)$ . – C. 49–66.

5. Логинова А.В. Смешанное обучение: преимущества, ограничения и опасения / А.В. Логинова // Молодой ученый. – 2015. – №7. – C. 809–811.

6. Терехова, Г.В. Управление самостоятельной работой студентов по иностранному языку на платформе Moodle [Электронный ресурс] / Терехова Г.В.// Университетский комплекс как региональный центр образования, науки и культуры : материалы Всерос. науч.-метод. конф. (с междунар. участием), 2023 г., Оренбург / М-во науки и высш. образования Рос. Федерации, Федер. гос.

бюджет. образоват. учреждение высш. образования "Оренбург. гос. ун-т". - Электрон. дан. - Оренбург: ОГУ, 2023. - С. 744-747.

8. Autar Kaw, Hess Melinda. Comparing Effectiveness of Instructional Delivery Modalities in an Engineering Course / Autar Kaw and Melinda Hess // International Journal of Engineering Education. – Vol. 23. No. 3. – Р. 508–516.

9. Flipped Learning. Global Initiative. URL: [www.flglobal.org](http://www.flglobal.org/)

10. Kim M., Kim S., Khera O., & Getman J. The experience of three flipped classrooms in an urban university: an exploration of design principles // The Internet and Higher Education. – 2014. – V. 22. – P. 37–50.

11. Mazur Eric. Peer Instruction: A User's Manual Series in Educational Innovation. – Upper Saddle River, N.J.: Prentice Hall, 1997. – 253 р.

12. Sams Aaron. The Flipped Class: Shedding Light on the Confusion, Critique, and Hype. The Daily Riff,  $2011 - 123$  p.